## МИНИСТЕРСТВО НАУКИ И ВЫСШЕГО ОБРАЗОВАНИЯ РОССИЙСКОЙ ФЕДЕРАЦИИ Федеральное государственное бюджетное образовательное учреждение высшего образования РЯЗАНСКИЙ ГОСУДАРСТВЕННЫЙ РАДИОТЕХНИЧЕСКИЙ УНИВЕРСИТЕТ имени В.Ф. Уткина

КАФЕДРА ЭЛЕКТРОННЫХ ВЫЧИСЛИТЕЛЬНЫХ МАШИН

# «СОГЛАСОВАНО»

Директор ИМиА О.А. Бодров  $2020 \text{ r.}$ 

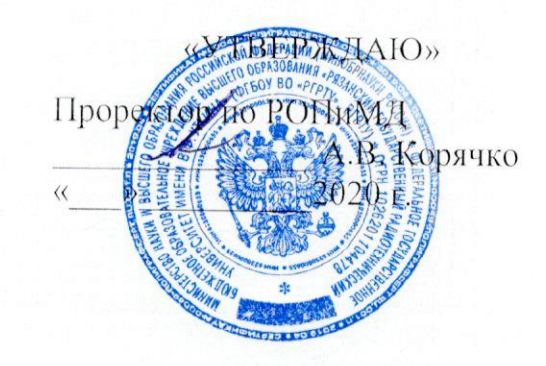

Заведующий кафедрой ЭВМ Б.В. Костров 2020 г.

## РАБОЧАЯ ПРОГРАММА дисциплины

ФТД.02 «Системы обнаружения и сопровождения подвижных объектов»

Направление (профиль) подготовки 09.04.01 «Информатика и вычислительная техника»

Направленность (профиль) подготовки «Вычислительные машины, системы, комплексы и сети»

> Уровень подготовки Магистратура

Квалификация выпускника - магистр

Форма обучения - заочная

Рязань 2020

#### ЛИСТ СОГЛАСОВАНИЙ

Рабочая программа составлена с учетом требований федерального государственного образовательного стандарта высшего образования по направлению подготовки (специальности) 09.04.01 Информатика и вычислительная техника (уровень магистратуры), утвержденным приказом Минобрнауки России от 19.09.2017 г. № 918.

Программу составил к.т.н., доц. кафедры «Электронные вычислительные машины»

В.А. Саблина

Программа рассмотрена и одобрена на заседании кафедры ЭВМ « $H_{\infty}$  Об 2020 г., протокол № 40

Заведующий кафедрой «Электронные вычислительные машины», д.т.н., проф. кафедры ЭВМ

Б.В. Костров

## **1 ЦЕЛЬ И ЗАДАЧИ ОСВОЕНИЯ ДИСЦИПЛИНЫ**

**Целью освоения дисциплины** «Системы обнаружения и сопровождения подвижных объектов» является получение знаний о многоспектральных системах технического зрения, в том числе системах обнаружения и сопровождения подвижных объектов, а также о разработке программно-математического обеспечения для изучаемых систем.

#### **Задачи дисциплины:**

- получение теоретических знаний об основных методах и алгоритмах обработки и распознавания изображений в системах автоматического обнаружения и сопровождения объектов;
- приобретение практических навыков использования инструментальных средств разработки систем автоматического обнаружения и сопровождения объектов;
- овладение навыками обработки и распознавания изображений с использованием программных средств.

## **2 МЕСТО ДИСЦИПЛИНЫ В СТРУКТУРЕ ОБРАЗОВАТЕЛЬНОЙ ПРОГРАММЫ**

Дисциплина «Системы обнаружения и сопровождения подвижных объектов» является факультативной, относится к факультативам дисциплин основной профессиональной образовательной программы академической магистратуры «Вычислительные машины, системы, комплексы и сети» по направлению подготовки 09.04.01 Информатика и вычислительная техника ФГБОУ ВО «РГРТУ».

Дисциплина изучается по очной форме обучения на 2 курсе в 3 семестре.

Для изучения дисциплины обучаемый должен *знать*:

базовые подходы к анализу информации;

основы высшей математики и работы с матрицами;

*уметь*:

проводить научные исследования в заданной области;

*владеть*:

базовыми навыками программирования на языках высокого уровня.

*Взаимосвязь с другими дисциплинами*. Дисциплина «Системы обнаружения и сопровождения подвижных объектов» логически связана со следующими дисциплинами: «Вычислительные системы», «Технологии разработки программного обеспечения», «Теория планирования эксперимента» и «Интеллектуальные системы и мягкие вычисления».

Знания, полученные в результате освоения дисциплины будут полезны обучающимся при изучении дисциплин: «Теория информации и цифровая обработка сигналов» и «Микропроцессорные системы обработки данных», а также при прохождении обучающимися практик и выполнении выпускной квалификационной работы.

## **3 КОМПЕТЕНЦИИ ОБУЧАЮЩЕГОСЯ, ФОРМИРУЕМЫЕ В РЕЗУЛЬТАТЕ ОСВОЕНИЯ ДИСЦИПЛИНЫ**

Процесс изучения дисциплины направлен на формирование следующих компетенций в соответствии с ФГОС ВО, ПООП по данному направлению подготовки, а также компетенций (при наличии), установленных университетом.

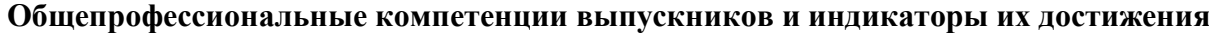

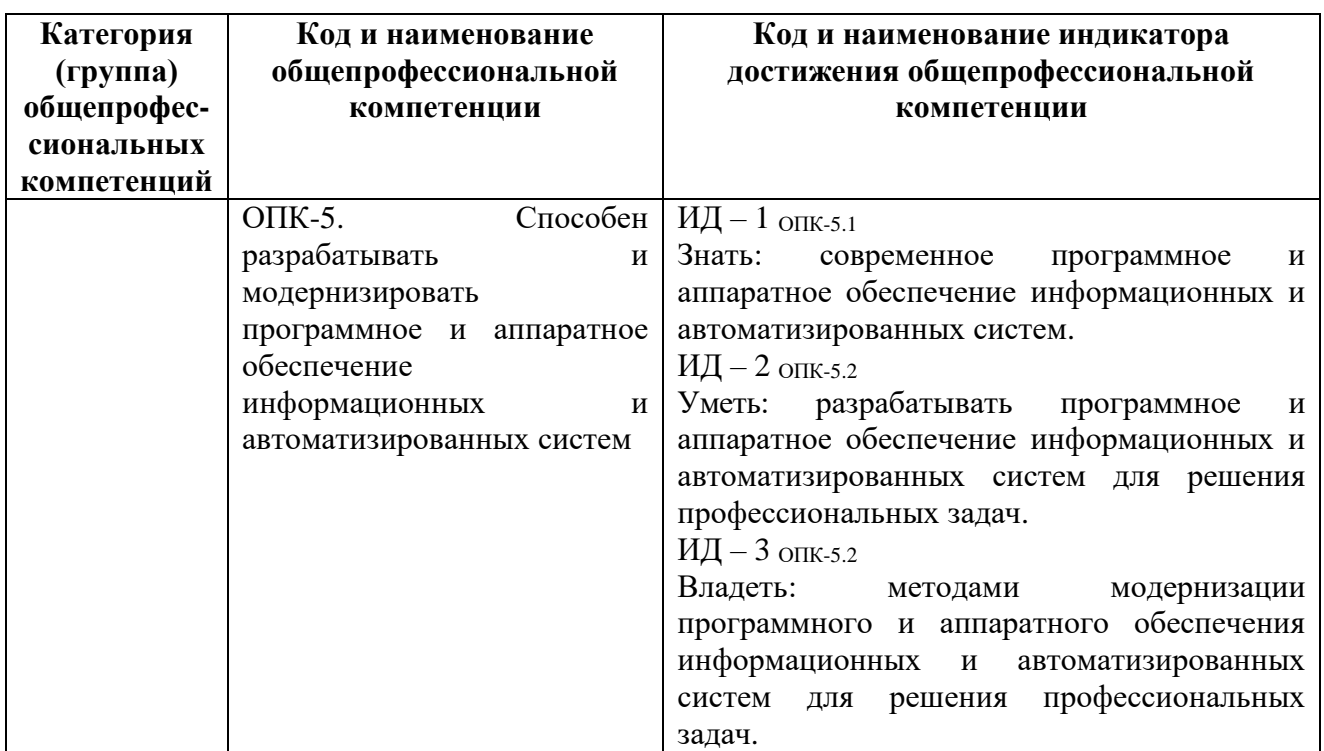

## **4 СТРУКТУРА И СОДЕРЖАНИЕ ДИСЦИПЛИНЫ**

**4.1 Объем дисциплины по семестрам (курсам) и видам занятий в зачетных единицах с указанием количества академических часов, выделенных на контактную работу обучающихся с преподавателем (по видам занятий) и на самостоятельную работу обучающихся**

Общая трудоемкость (объем) дисциплины составляет 2 зачетные единицы (ЗЕ), 72 часа.

## **Очная форма обучения**

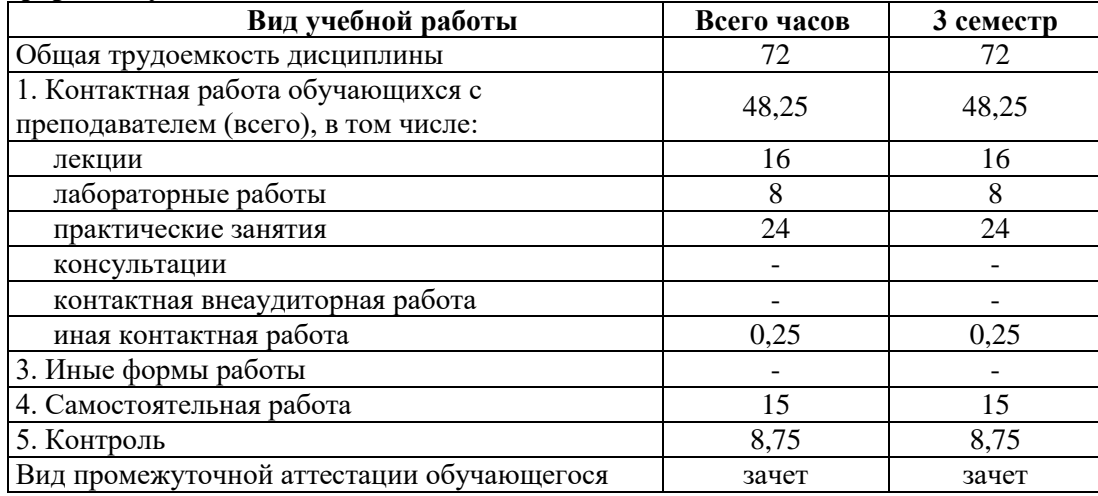

# **Заочная форма обучения**

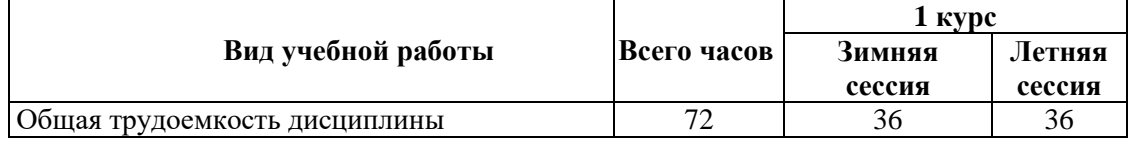

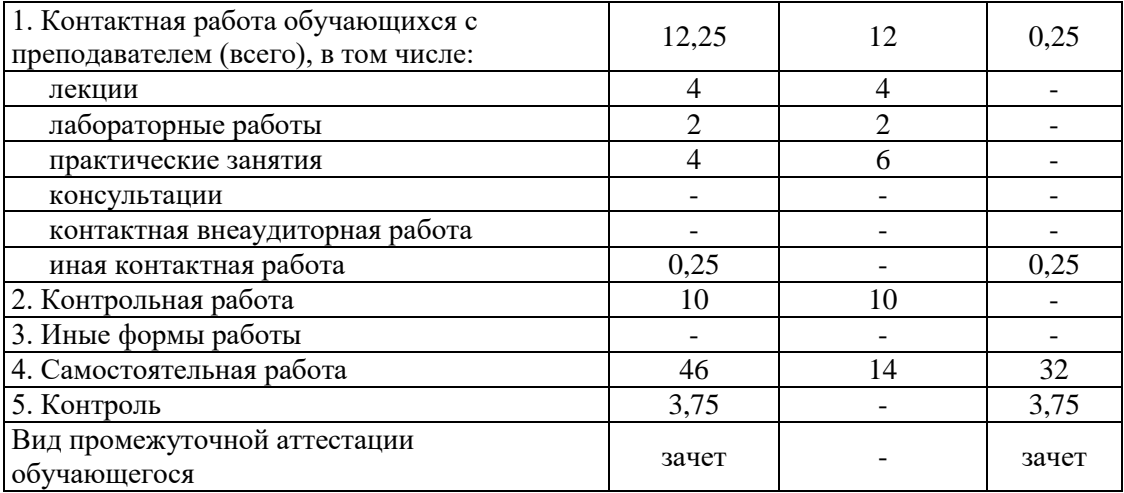

# **4.2. Разделы дисциплины и трудоемкость по видам учебных занятий (в академических часах)**

# **Очная форма обучения**

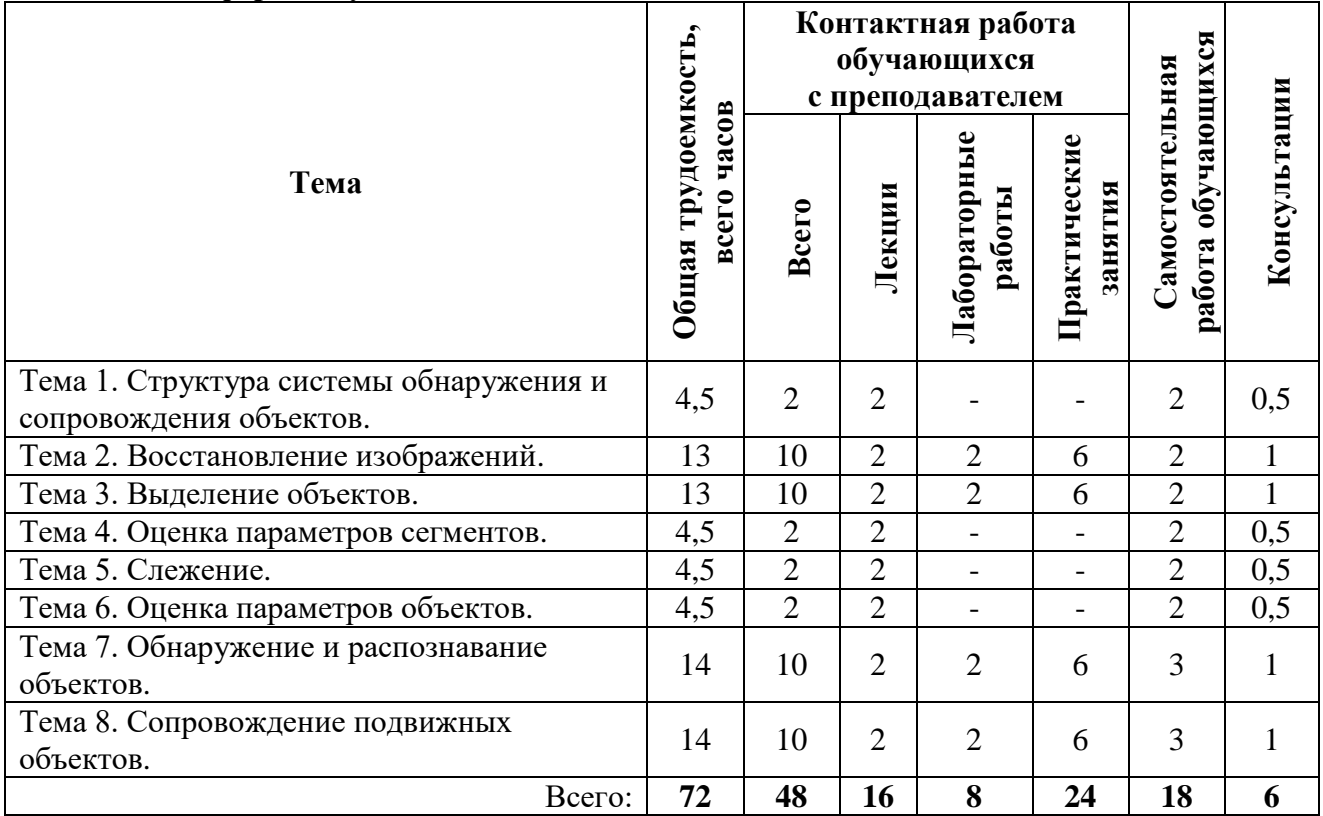

# **4.3 Содержание дисциплины**

# **4.3.1 Лекционные занятия**

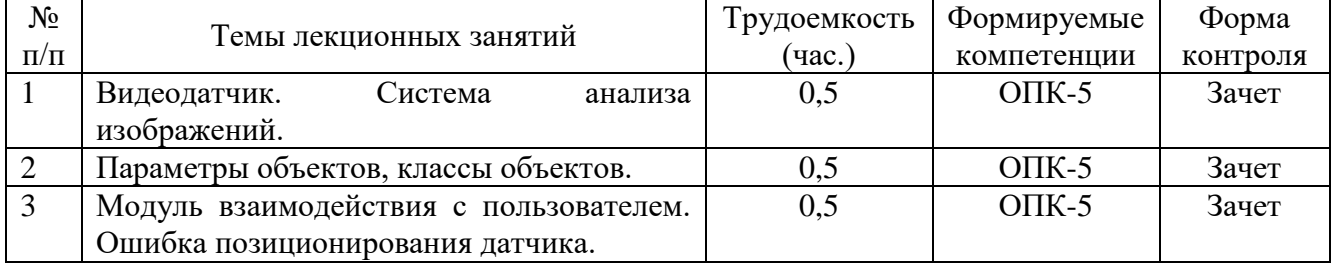

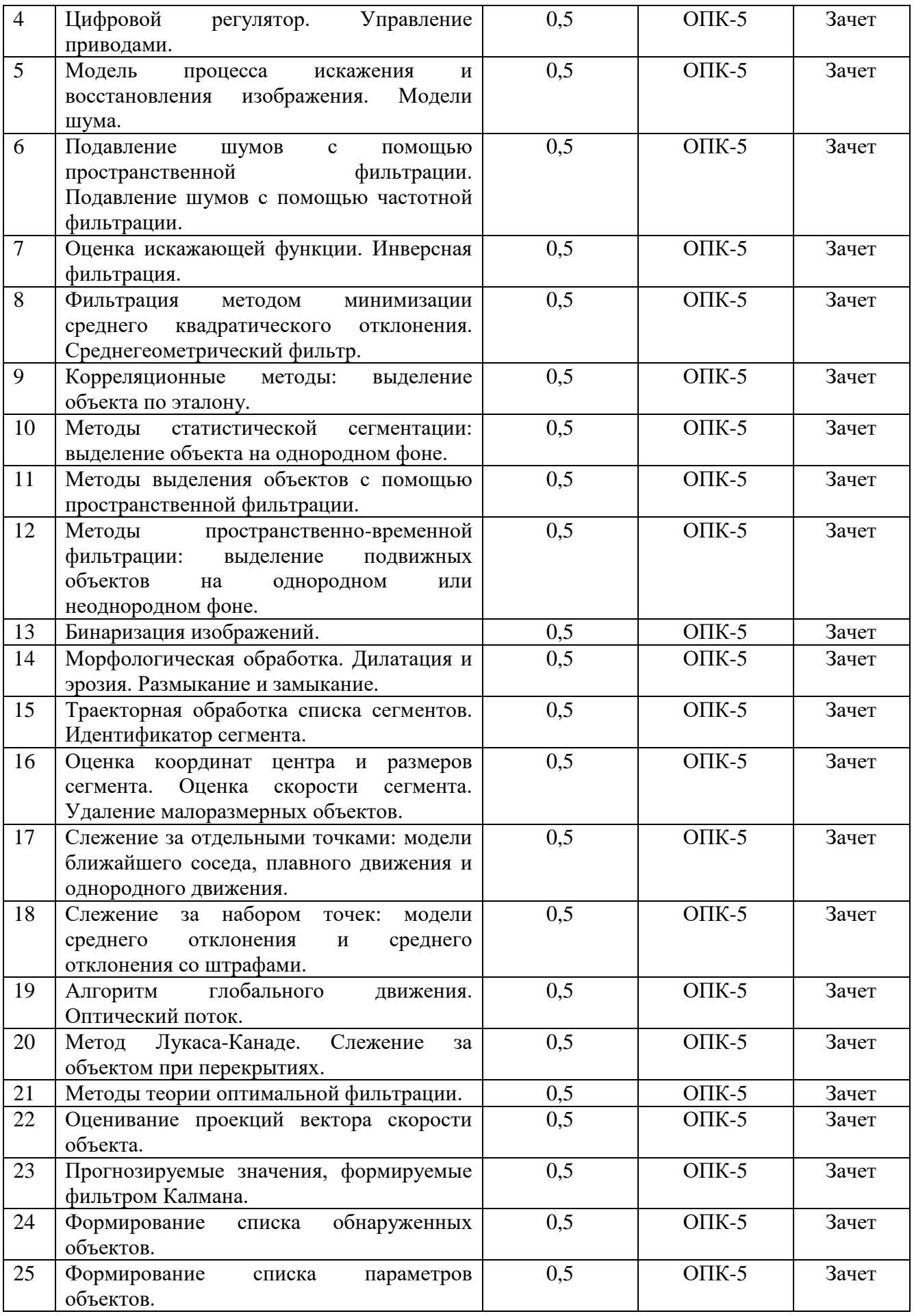

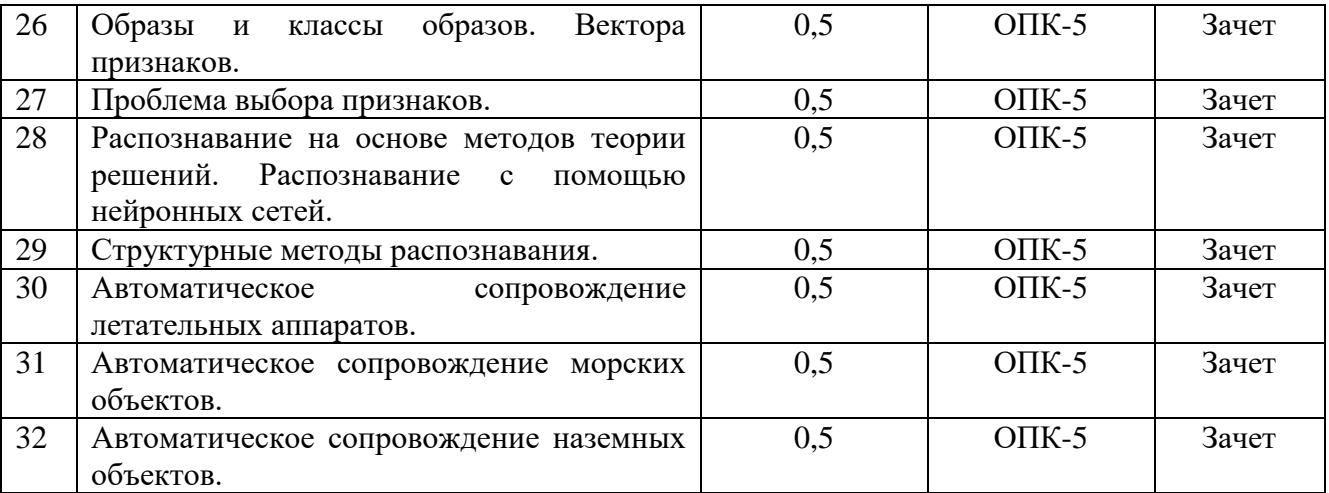

# **4.3.2 Лабораторные работы**

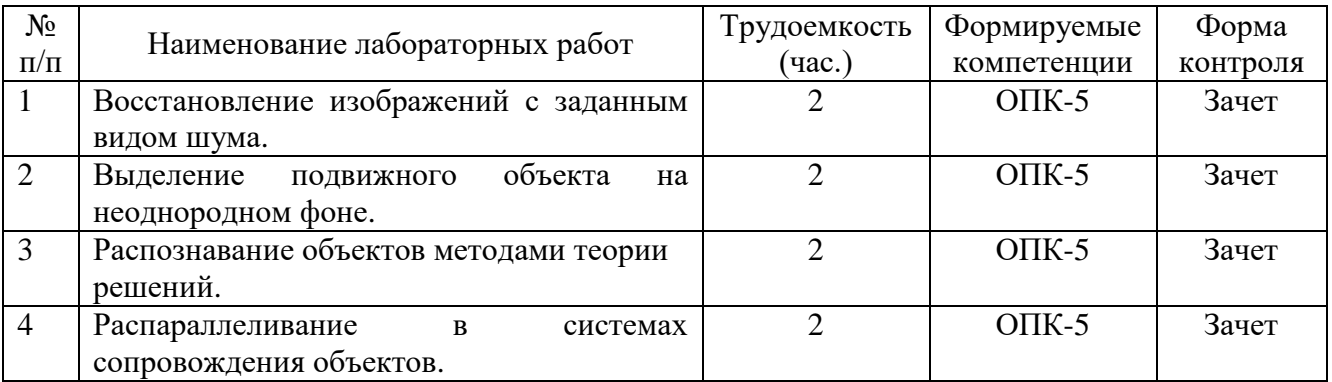

# **4.3.3 Практические занятия (семинары)**

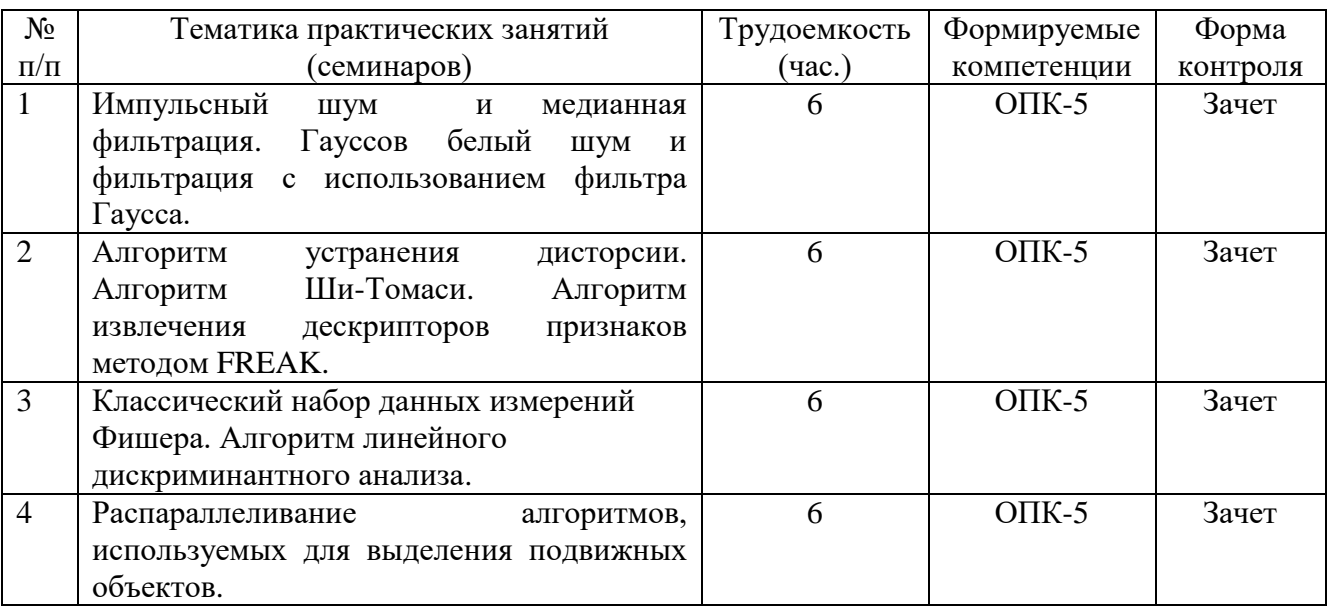

# **4.3.4 Самостоятельная работа**

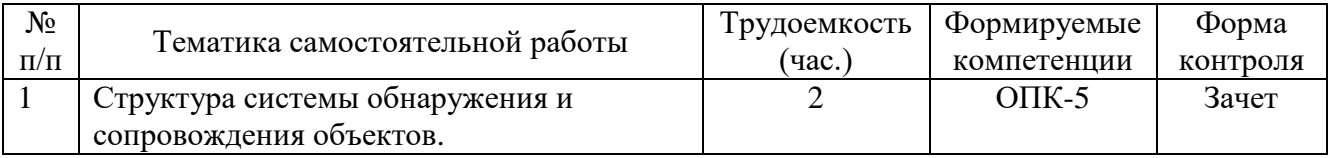

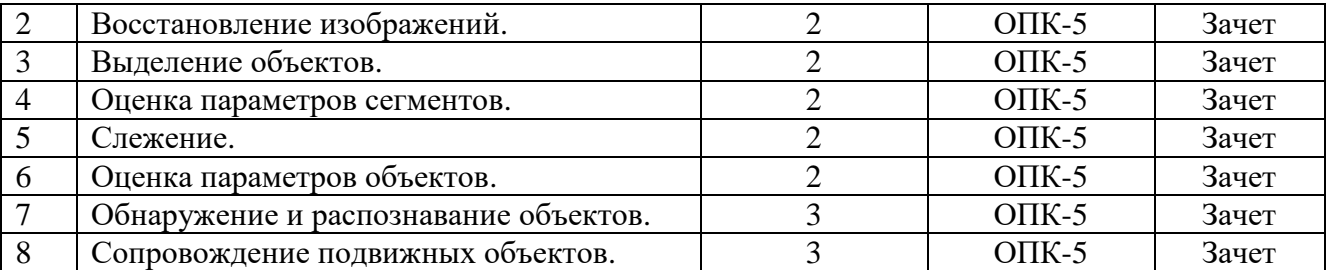

Перечень учебно-методического обеспечения для самостоятельной работы обучающихся по дисциплине:

- 1) Алпатов Б.А. и др. Обработка изображений и распознавание образов: метод. указ. к лаб. работам. – Рязань: РГРТУ, 2011. – 48 с.
- 2) Алпатов Б.А. и др. Исследование методов обработки изображений с помощью пакета IMAGE PROCESSING TOOLBOX: метод. указ. к лаб. работам. – Рязань: РГРТУ,  $2005. - 72$  c.

## **5 ОЦЕНОЧНЫЕ МАТЕРИАЛЫ ДЛЯ ПРОВЕДЕНИЯ ПРОМЕЖУТОЧНОЙ АТТЕСТАЦИИ ОБУЧАЮЩИХСЯ ПО ДИСЦИПЛИНЕ**

Оценочные материалы приведены в Приложении к рабочей программе дисциплины (см. документ «Оценочные материалы по дисциплине «Системы обнаружения и сопровождения подвижных объектов»).

## **6 УЧЕБНО-МЕТОДИЧЕСКОЕ ОБЕСПЕЧЕНИЕ ДИСЦИПЛИНЫ**

## **6.1 Основная учебная литература**:

- 1) Никифоров М.Б., Павлов О.В., Холопов И.С. Нашлемные системы целеуказания и индикации: Учебное пособие. – Рязань: Рязан. гос. радиотехн. университет, 2008. – 34 с.
- 2) Алпатов Б.А. Системы автоматического обнаружения и сопровождения объектов. Обработка изображений и управление. – М.: Радиотехника, 2008. – 175 с.
- 3) Гуров В.С., Колодько Г.Н. и др. Обработка изображений в авиационных системах технического зрения // Под ред. Л.Н. Костяшкина, М.Б. Никифорова. – М.: ФИЗМАТЛИТ, 2016. – 240 с.
- 4) Рафаэл Гонсалес Цифровая обработка изображений [Электронный ресурс] / Гонсалес Рафаэл, Вудс Ричард. – Электрон. текстовые данные. – М. : Техносфера, 2012. – 1104 c. – 978-5-94836-331-8. – Режим доступа: http://www.iprbookshop.ru/26905.html (дата обращения: 29.05.2019).
- 5) Компьютерная обработка изображений. Конспект лекций [Электронный ресурс]. URL: http://aco.ifmo.ru/el\_books/image\_processing/ (дата обращения 29.05.2019).

#### **6.2 Дополнительная учебная литература**:

- 6) Елесина С.И., Никифоров М.Б., Логинов А.А., Костяшкин Л.Н. Совмещение изображений в корреляционно-экстремальных навигационных системах // Под ред. Л.Н. Костяшкина, М.Б. Никифорова. – М.: Радиотехника, 2015. – 208 с.
- 7) Лекции по цифровой обработке изображений [Электронный ресурс]. URL: http://sernam.ru/lect\_d.php (дата обращения 29.05.2019).
- 8) Кашкин Б.В. Цифровая обработка аэрокосмических изображений. Версия 1.0 [Электронный ресурс]: конспект лекций. URL: http://files.lib.sfu-kras.ru/ebibl/umkd/54/u\_lectures.pdf (дата обращения 29.05.2019).

#### **6.3 Методические указания для обучающихся по освоению дисциплины**

#### **Указания в рамках лекций**

Во время лекции студент должен вести краткий конспект.

Работа с конспектом лекций предполагает просмотр конспекта в тот же день после занятий. При этом необходимо пометить материалы конспекта, которые вызывают затруднения для понимания. При этом обучающийся должен стараться найти ответы на затруднительные вопросы, используя рекомендуемую литературу. Если ему самостоятельно не удалось разобраться в материале, необходимо сформулировать вопросы и обратиться за помощью к преподавателю на консультации или ближайшей лекции.

Обучающимся необходимо регулярно отводить время для повторения пройденного материала, проверяя свои знания, умения и навыки по контрольным вопросам.

#### **Указания в рамках практических (семинарских) занятий и лабораторных работ**

Практические (семинарские) занятия и лабораторные работы составляют важную часть профессиональной подготовки студентов. Основная цель проведения практических (семинарских) занятий и лабораторных работ – формирование у студентов аналитического и творческого мышления путем приобретения практических навыков.

Методические указания к практическим (семинарским) занятиям и лабораторным работам по дисциплине наряду с рабочей программой и графиком учебного процесса относятся к методическим документам, определяющим уровень организации и качества образовательного процесса. Содержание практических занятий и лабораторных работ фиксируется в рабочей программе дисциплины в разделе 4.

Важнейшей составляющей любой формы практических занятий и лабораторных работ являются упражнения (задания). Основа в упражнении – пример, который разбирается с позиций теории, развитой в лекции. Как правило, основное внимание уделяется формированию конкретных умений, навыков, что и определяет содержание деятельности студентов – решение задач, графические работы, уточнение категорий и понятий науки, являющихся предпосылкой правильного мышления и речи.

Практические (семинарские) занятия и лабораторные работы выполняют следующие задачи:

- стимулируют регулярное изучение рекомендуемой литературы, а также внимательное отношение к лекционному курсу;
- закрепляют знания, полученные в процессе лекционного обучения и самостоятельной работы над литературой;
- расширяют объем профессионально значимых знаний, умений и навыков;
- позволяют проверить правильность ранее полученных знаний;
- прививают навыки самостоятельного мышления, устного выступления;
- способствуют свободному оперированию терминологией;
- представляют преподавателю возможность систематически контролировать уровень самостоятельной работы студентов.

При подготовке к практическим (семинарским) занятиям и лабораторным работам необходимо просмотреть конспекты лекций и методические указания, рекомендованную литературу по данной теме, а так же подготовится к ответу на контрольные вопросы.

В ходе выполнения индивидуального задания практического занятия или лабораторной работы студент готовит отчет о работе (с помощью офисного пакета Open Office или другом редакторе доступном студенту). В отчет заносятся результаты выполнения каждого пункта задания (анализ задачи, найденные пути решения, поясняющие схемы, диаграммы, графики, таблицы, расчеты, ответы на вопросы пунктов задания, выводы по проделанной работе и т.д.). Примерный образец оформления отчета предоставляется студентам в виде раздаточных материалов или прилагается к рабочей программе дисциплины.

За 10 минут до окончания занятия преподаватель проверяет объем выполненной за занятие работы и отмечает результат в рабочем журнале. Оставшиеся невыполненными пункты задания практического занятия или лабораторной работы студент обязан доделать самостоятельно.

После проверки отчета преподаватель может проводить устный или письменный опрос студентов для контроля усвоения ими основных теоретических и практических знаний по теме практического занятия или лабораторной работы (студенты должны знать смысл полученных ими результатов и ответы на контрольные вопросы). По результатам проверки отчета и опроса выставляется оценка за практическое занятие или лабораторную работу.

#### **Указания в рамках подготовки к промежуточной аттестации**

При подготовке к экзамену в дополнение к изучению конспектов лекций, учебных пособий, слайдов и другого раздаточного материала предусмотренного рабочей программой дисциплины, необходимо пользоваться учебной литературой, рекомендованной к настоящей рабочей программе. При подготовке к экзамену нужно изучить теорию: определения всех понятий и подходы к оцениванию до состояния понимания материала и самостоятельно решить по нескольку типовых задач из каждой темы (в том случае если тема предусматривает решение задач). При решении задач всегда необходимо уметь качественно интерпретировать итог решения.

#### **Указания в рамках самостоятельной работы студентов**

Самостоятельная работа студентов по дисциплине играет важную роль в ходе всего учебного процесса. Методические материалы и рекомендации для обеспечения самостоятельной работы студентов готовятся преподавателем и выдаются студентам в виде раздаточных материалов или оформляются в виде электронного ресурса используемого в рамках системы дистанционного обучения ФГБОУ ВО «РГРТУ».

Самостоятельное изучение тем учебной дисциплины способствует:

- закреплению знаний, умений и навыков, полученных в ходе аудиторных занятий;
- углублению и расширению знаний по отдельным вопросам и темам дисциплины;
- освоению умений прикладного и практического использования полученных знаний. Самостоятельная работа как вид учебной работы может использоваться на лекциях и

практических, а также иметь самостоятельное значение – внеаудиторная самостоятельная работа обучающихся – при подготовке к лекциям, практическим занятиям, а также к экзамену.

#### **Рекомендации по работе с литературой**

Теоретический материал курса становится более понятным, когда дополнительно к прослушиванию лекции и изучению конспекта, изучается дополнительная рекомендованная литература. Литературу по курсу рекомендуется изучать в библиотеке, с использованием доступной электронной библиотечной системы или с помощью сети Интернет (источники, которые могут быть использованы без нарушения авторских прав).

### **7 ПЕРЕЧЕНЬ РЕСУРСОВ ИНФОРМАЦИОННО-ТЕЛЕКОММУНИКАЦИОННОЙ СЕТИ «ИНТЕРНЕТ», НЕОБХОДИМЫХ ДЛЯ ОСВОЕНИЯ ДИСЦИПЛИНЫ**

#### **7.1 Доступ к электронно-библиотечным системам**

Обучающимся предоставлена возможность индивидуального доступа к следующим электронно-библиотечным системам:

– электронно-библиотечная система «IPRbooks» [Электронный ресурс]. – Режим доступа: свободный доступ из корпоративной сети РГРТУ, из сети Интернет по паролю. – URL: https://iprbookshop.ru/ ;

– электронная библиотека РГРТУ [Электронный ресурс]. – Режим доступа: свободный доступ из корпоративной сети РГРТУ. – URL: http://elib.rsreu.ru/ .

#### **7.2 Доступ к информационным справочным системам**

Обучающимся предоставлена возможность индивидуального доступа к следующим информационным справочным системам:

– информационно-правовой портал ГАРАНТ.РУ [Электронный ресурс]. – Режим доступа: свободный доступ из сети Интернет. – URL: http://www.garant.ru ;

– справочная правовая система КонсультантПлюс [Электронный ресурс]. – Режим доступа: свободный доступ из сети Интернет (будние дни – 20.00 –24.00, выходные и праздничные дни – круглосуточно). – URL: http://www.consultant.ru/online/ .

#### **7.3 Доступ к профессиональным базам данных**

Обучающимся предоставлена возможность индивидуального доступа к следующим современным информационным справочным системам:

**–** профессиональная база данных научных публикаций eLIBRARY.ru [Электронный ресурс]. – Режим доступа: из сети Интернет по паролю. – URL: https://elibrary.ru/ ;

– профессиональная база данных научных публикаций Web of Science [Электронный ресурс]. – Режим доступа: свободный доступ из корпоративной сети РГРТУ. – URL: http://apps.webofknowledge.com/ .

## **8 ПЕРЕЧЕНЬ ИНФОРМАЦИОННЫХ ТЕХНОЛОГИЙ, ИСПОЛЬЗУЕМЫХ ПРИ ОСУЩЕСТВЛЕНИИ ОБРАЗОВАТЕЛЬНОГО ПРОЦЕССА ПО ДИСЦИПЛИНЕ, ВКЛЮЧАЯ ПЕРЕЧЕНЬ ПРОГРАММНОГО ОБЕСПЕЧЕНИЯ И ИНФОРМАЦИОННЫХ СПРАВОЧНЫХ СИСТЕМ**

При проведении занятий по дисциплине используются следующие информационные технологии:

 удаленные информационные коммуникации между студентами и преподавателем, ведущим лекционные и практические занятия, посредством информационной образовательной среды ФГБОУ ВО «РГРТУ», позволяющие осуществлять оперативный контроль графика выполнения и содержания образовательного процесса, решение организационных вопросов, консультирование;

 доступ к современным профессиональным базам данных (в том числе международным реферативным базам данных научных изданий) и информационным справочным системам;

 проведение аудиторных занятий с использованием презентаций и раздаточных материалов в электронном виде;

 выполнение студентами различных видов учебных работ с использованием лицензионного программного обеспечения, установленного на рабочих местах студента в компьютерных классах и в помещениях для самостоятельной работы, а также для выполнения самостоятельной работы в домашних условиях.

Обучающимся по данной дисциплине предоставляется доступ к дистанционным курсам, расположенным в системе дистанционного обучения ФГБОУ ВПО «РГРТУ»:

- 1) Аналитические этапы проектирования информационных систем [Электронный ресурс]. URL: http://cdo.rsreu.ru/user/view.php?id=4764&course=1453 (дата обращения 29.05.2019).
- 2) Технология разработки программного обеспечения [Электронный ресурс]. URL: http://cdo.rsreu.ru/course/view.php?id=1058 (дата обращения 29.05.2019).
- 3) Современные технологии разработки интегрированных ИС [Электронный ресурс]. URL: http://cdo.rsreu.ru/course/view.php?id=1175 (дата обращения 29.05.2019).

4) Базы данных. Проектирование информационных систем [Электронный ресурс]. URL: http://cdo.rsreu.ru/course/view.php?id=1036 (дата обращения 29.05.2019).

Система дистанционного обучения ФГБОУ ВПО «РГРТУ» доступна как из внутренней информационной системы организации, так и из глобальной сети Интернет.

#### **Перечень лицензионного программного обеспечения**:

- 1) Операционная система Windows XP Professional (лицензия Microsoft DreamSpark Membership ID 700102019);
- 2) Open Office (лицензия Apache License, Version 2.0);
- 3) MS Visual Studio Community 2017 (лицензия EULA ID: VS2017\_COMMUNITY\_RTW.3\_RUS).

## **Перечень профессиональных баз данных (в том числе международным реферативным базам данных научных изданий) и информационных справочных систем:**

- 1) Информационно-правовой портал ГАРАНТ.РУ [Электронный ресурс]. URL: http://www.garant.ru. – Режим доступа: свободный доступ (дата обращения 29.05.2019).
- 2) Справочная правовая система КонсультантПлюс [Электронный ресурс]. URL: http://www.consultant.ru/online/. – Режим доступа: свободный доступ (будние дни – 20.00 - 24.00, выходные и праздничные дни – круглосуточно) (дата обращения 29.05.2019).

## **9 МАТЕРИАЛЬНО-ТЕХНИЧЕСКОЕ ОБЕСПЕЧЕНИЕ ДИСЦИПЛИНЫ**

Для освоения дисциплины необходимы:

1) для проведения лекционных занятий необходима аудитория с достаточным количеством посадочных мест, соответствующая необходимым противопожарным нормам и санитарно-гигиеническим требованиям, оснащенная проекционным оборудованием;

2) для проведения практических занятий и лабораторных работ необходим класс персональных компьютеров с инсталлированными операционными системами Microsoft Windows XP (или выше) и установленным лицензионным программным обеспечением Open Office и MS Visual Studio Community 2017;

3) для самостоятельной работы необходима аудитория, оснащенная индивидуальной компьютерной техникой с подключением к локальной вычислительной сети и сети Интернет.

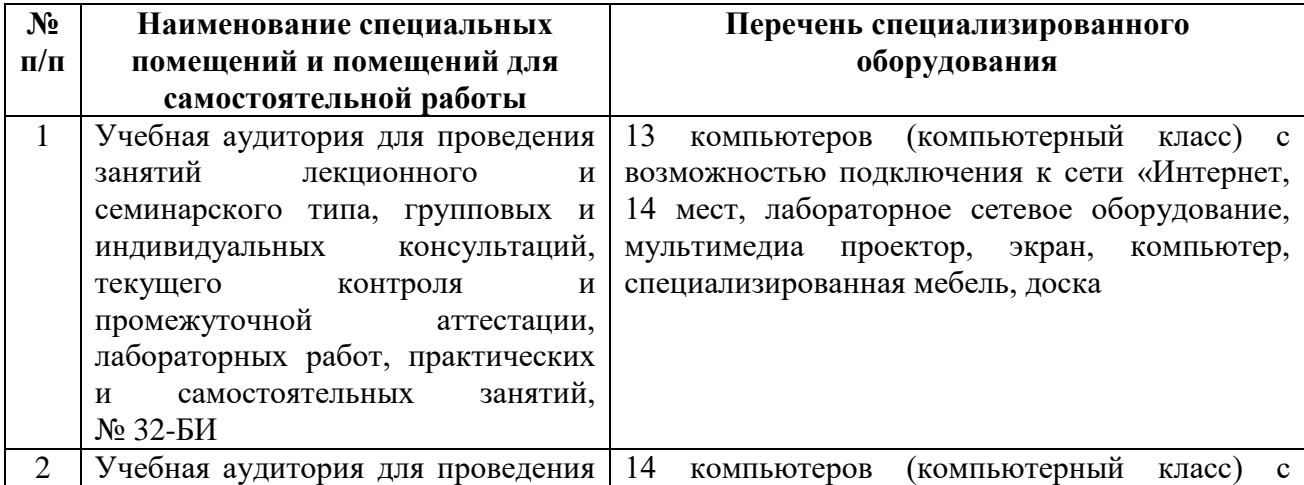

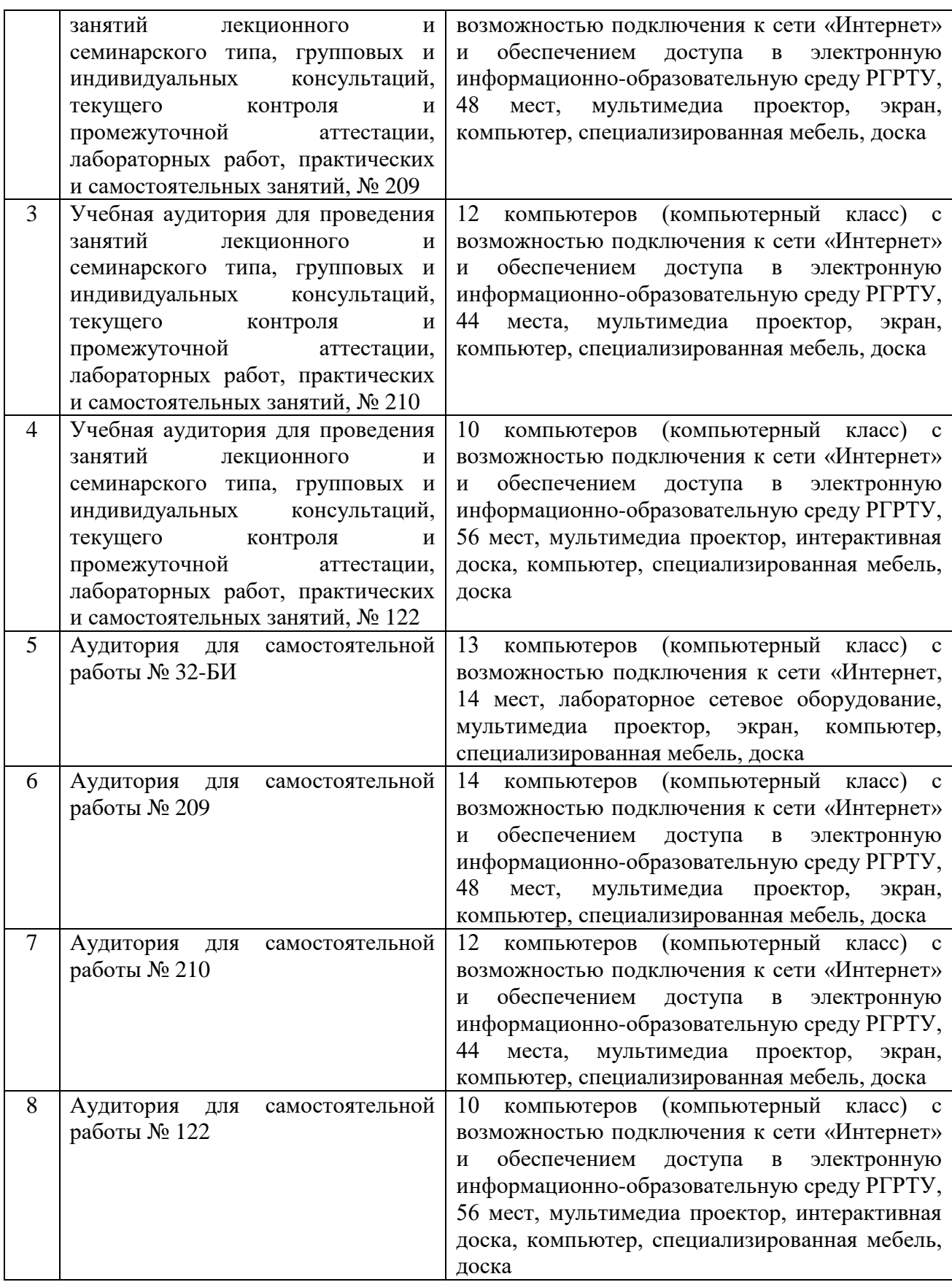